## ЭМУЛЯТОР ПЗУ

С. ЗОРИН, г. Ижевск

Описываемое устройство - ОЗУ с возможностью загрузки в него кодов из компьютера, подключаемое к любому устройству вместо микросхемы ПЗУ. Используя его, можно отлаживать системы на базе различных микропроцессоров, независимо от системы команд последних. Достаточно подготовить и ввести в эмулятор машинные коды программы.

Обычно при отладке микропроцессорной системы эмулируется ее программная память. За счет этого пользователь избавляется от необходимости многократно стирать и перезаписывать информацию в ПЗУ. Предлагаемое устройство (его принципиальная схема изображена на рис. 1) заменяет микросхе-<br>мы 2716, 2732, 2764, 27128, 27256, 27512 и их аналоги, в том числе структуры КМОП. Его основные технические характеристики следующие: объем памя-64 Кбайт, восьмиразрядная шина **TM** данных, время доступа - не более 25 нс, связь с компьютером через последовательный порт RS-232C (оптоизолиро-

ванный), скорость обмена данными между эмулятором и компьютером 11 5200 бит/с, потребляемый ток 35 мА. габариты (без переходника) -61×42.5×19 мм

Коды можно загружать в эмулятор с помощью любого персонального компьютера, имеющего последовательный порт. Интерфейс связи с ним выполнен на микросхеме DD2 - оптоэлектронном переключателе К293ЛП1А, обеспечивающем изоляцию отлаживаемого устройства от компьютера. При ее отсутствии существует опасность повреждения порта уравнительными токами, протекающими по его цепям в момент соедине-

ния разъемов. Сегодня, когда в большинстве компьютеров последовательные порты интегрированы на системной плате, это особенно опасно, так как в случае их отказа приходится заменять плату целиком.

Уровни логической 1 согласно стандарту RS-232C могут находиться в пределах -3...-25, а логического 0 -3...+25 В, но чаще всего они немного меньше 12 В (по абсолютной величине). Сигнал именно таких уровней поступает от компьютера через разъем ХР1 и резистор R1, ограничивающий ток до 5 мА, на светодиод микросхемы DD2. Диод VD1 защищает его от обратного напряжения. Выходной сигнал оптопереключателя имеет уровни ТТЛ.

Микроконтроллер (DD3) — однокри-<br>стальная микро-ЭВМ АТ89C51-24JC<br>фирмы ATMEL. Высоким логическим уровнем на входе ЕА (вывод 35) включена его внутренняя память программ, где находится управляющая программа.<br>Конденсатор C1 служит для программа. эмулятора в исходное состояние при подаче питающего напряжения.

Кварцевый резонатор ZQ1 на частоту 22,1184 МГц позволяет настроить после-

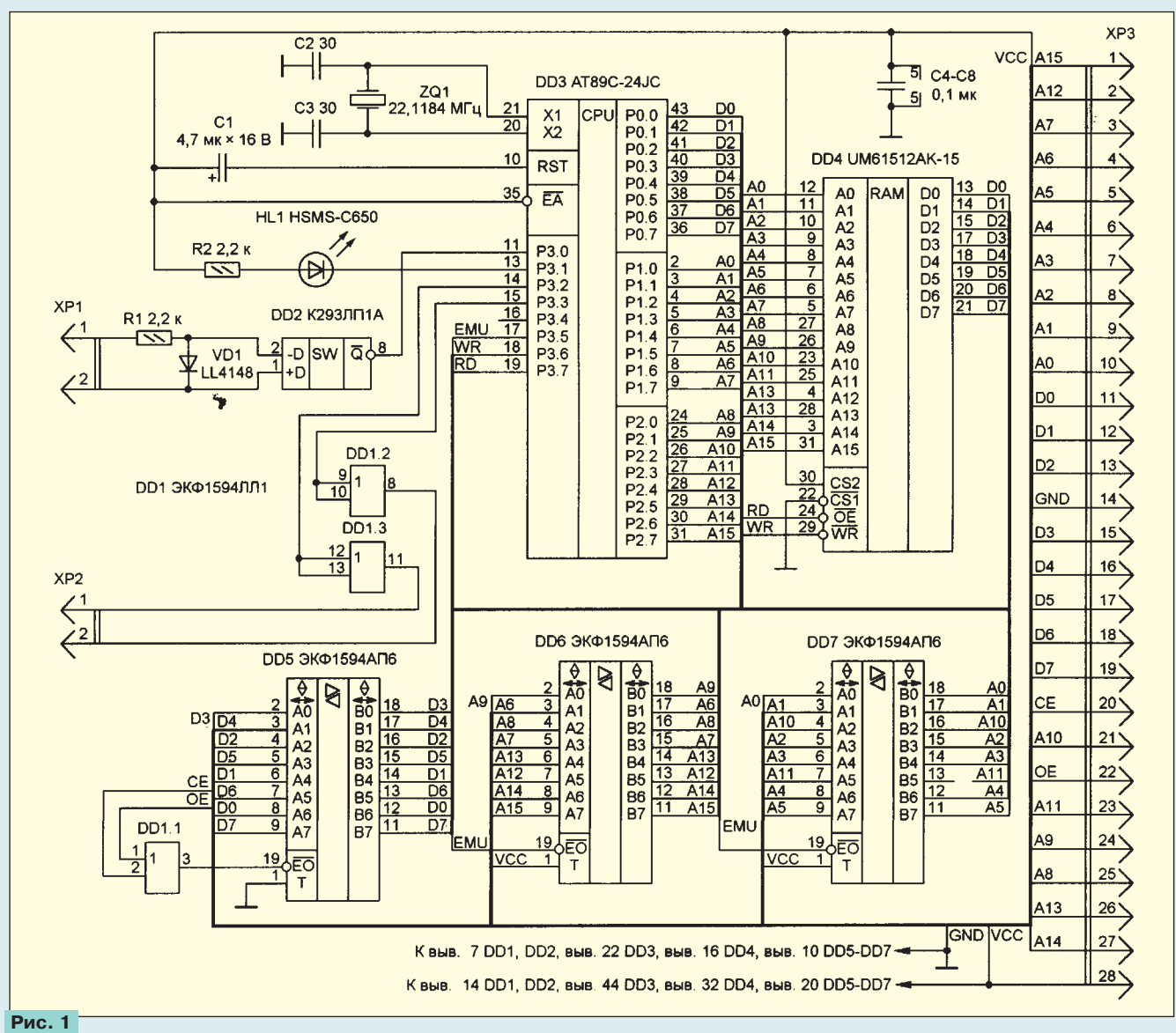

РАДИО № 9, 1998